# Les Règles d'Association

## MARKET DATA ANALYSIS ou L'analyse du panier de la ménagère

## Ricco RAKOTOMALALA

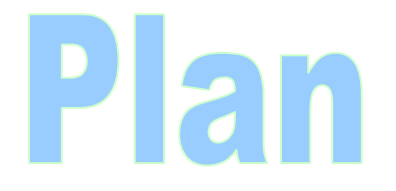

- 1. Type de données traitées Finalité de l'analyse
- 2. Recherche des « itemsets » fréquents
- 3. Construction des règles
- 4. Mesure d'évaluation des règles
- 5. Règles d'association et logiciels
- 6. Plus loin : recherche des motifs séquentiels

## Type de données traitées Finalité de l'extraction des règles d'association

### Données de transaction (I) Analyse des tickets de caisse

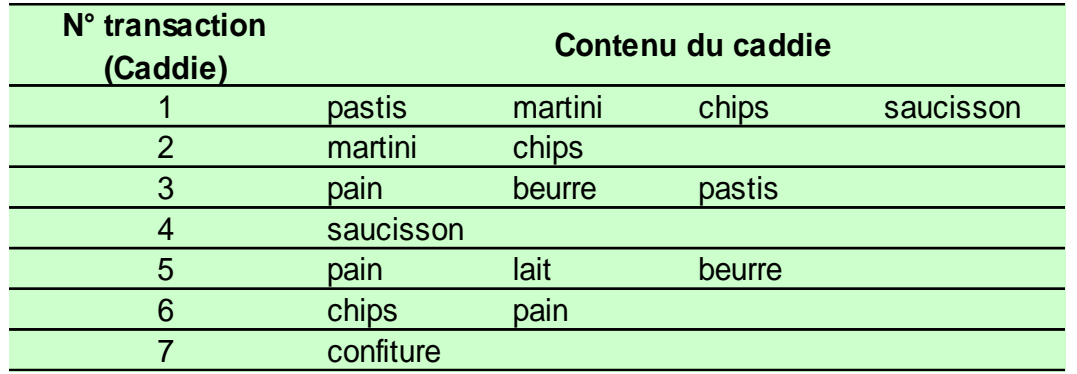

Commentaires:

>> Une observation = Un caddie

>> Ne tenir compte que de la présence des produits (pas de leur quantité)

>> Nombre variable de produits dans un caddie

>> La liste des produits est immense !

Objectifs : (1) Mettre en évidence les produits achetés ensemble (2) Transcrire la connaissance sous forme de règle d'association

Si antécédent Alors conséquent listes de produits

Ex. Si pastis et martini Alors saucisson et chips

### Données de transaction (II) Tableau de transactions  $\rightarrow$  Tableau binaire 0/1

#### Autre représentation des données de transactions

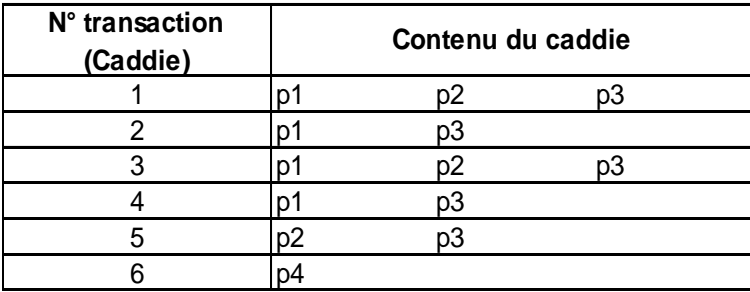

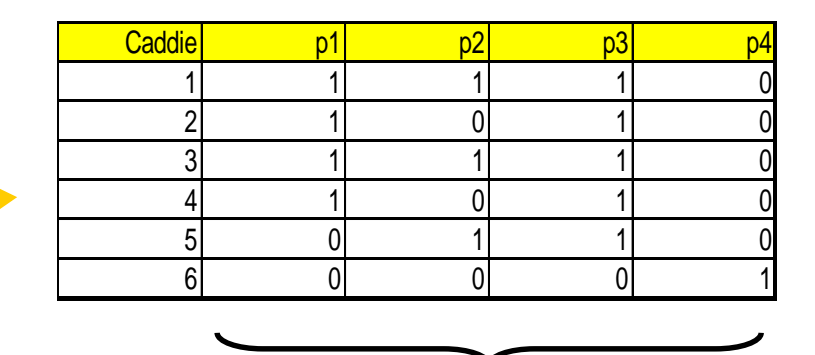

Selon la granularité choisie, le nombre de colonnes peut être immense. (ex. détail par marques ou regroupement en familles  $\rightarrow$  boîtes de cassoulet)

#### Données de transaction (III) Tableau individus x variables  $\rightarrow$  Tableau binaire 0/1

### Codage disjonctif complet

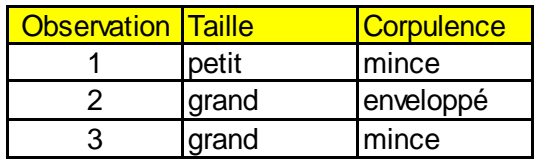

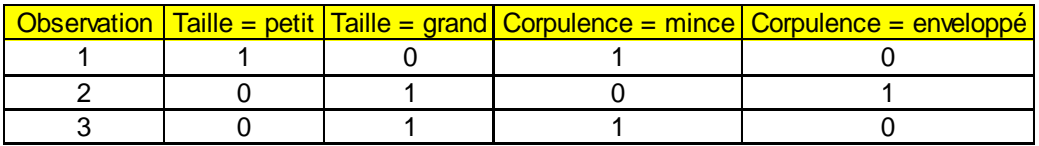

Dès que l'on peut se ramener à des données 0/1 Il est possible de construire des règles d'association

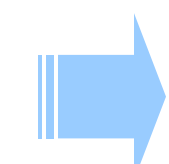

Il s'agit de détecter les cooccurrences des modalités (attribut = valeur) Certaines associations sont impossibles par construction (ex. on ne peut pas être « petit » et « grand » en même temps)

Critères d'évaluation des règles d'association Support et confiance

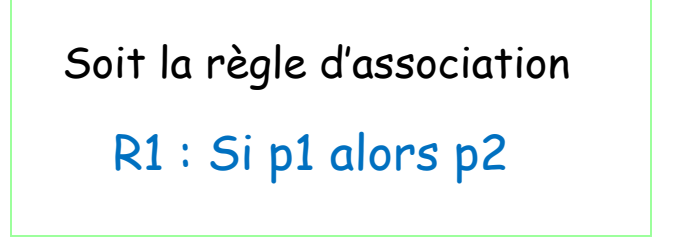

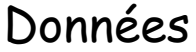

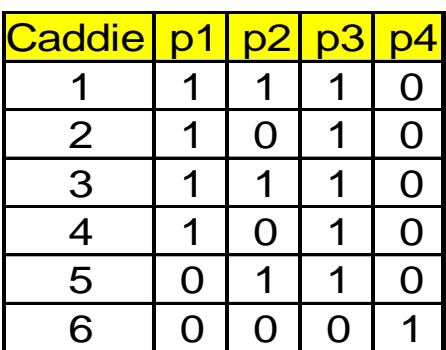

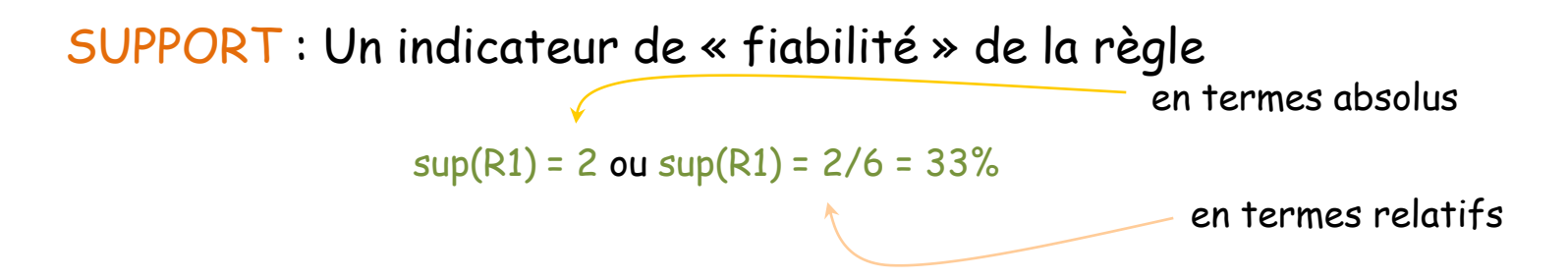

CONFIANCE : Un indicateur de « précision » de la règle

$$
conf(R1) = \frac{\sup(R1)}{\sup(ant\acute{e}c\acute{e}nd\acute{e}mR1)}
$$

$$
= \frac{\sup(p1 \to p2)}{\sup(p1)} = \frac{2}{4} = 50\%
$$

« Bonne » règle = règle avec un support et une confiance élevée

### Extraction des règles d'association Démarche globale

Paramètres : Fixer un degré d'exigence sur les règles à extraire >> Support min. (ex. 2 transactions) >> Confiance min. (ex. 75%)

L'idée est surtout de contrôler (limiter) le nombre de règles produites

Démarche : Construction en deux temps >> recherche des itemsets fréquents (support >= support min.) >> à partir des itemsets fréquents, produire les règles (conf. >= conf. min.)

### Quelques définitions >> item = produit  $\rightarrow$  itemset = ensemble de produits (ex.  $\{p1,p3\}$ ) >> sup(itemset) = nombre de transactions d'apparition simultanée des produits (ex.  $sup\{p1,p3\} = 4$ ) >> card(itemset) = nombre de produits dans l'ensemble (ex. card{p1,p3} = 2) >> itemset fréquent = itemset dont le support est ≥ à support min

## Recherche des itemsets fréquents

Idée : extraire tous les « itemsets fréquents » en minimisant les calculs, notamment le nombre d'accès à la base de données

La recherche des itemsets fréquents peut être une finalité en elle-même c.-à-d. détecter les produits qui sont achetés simultanément

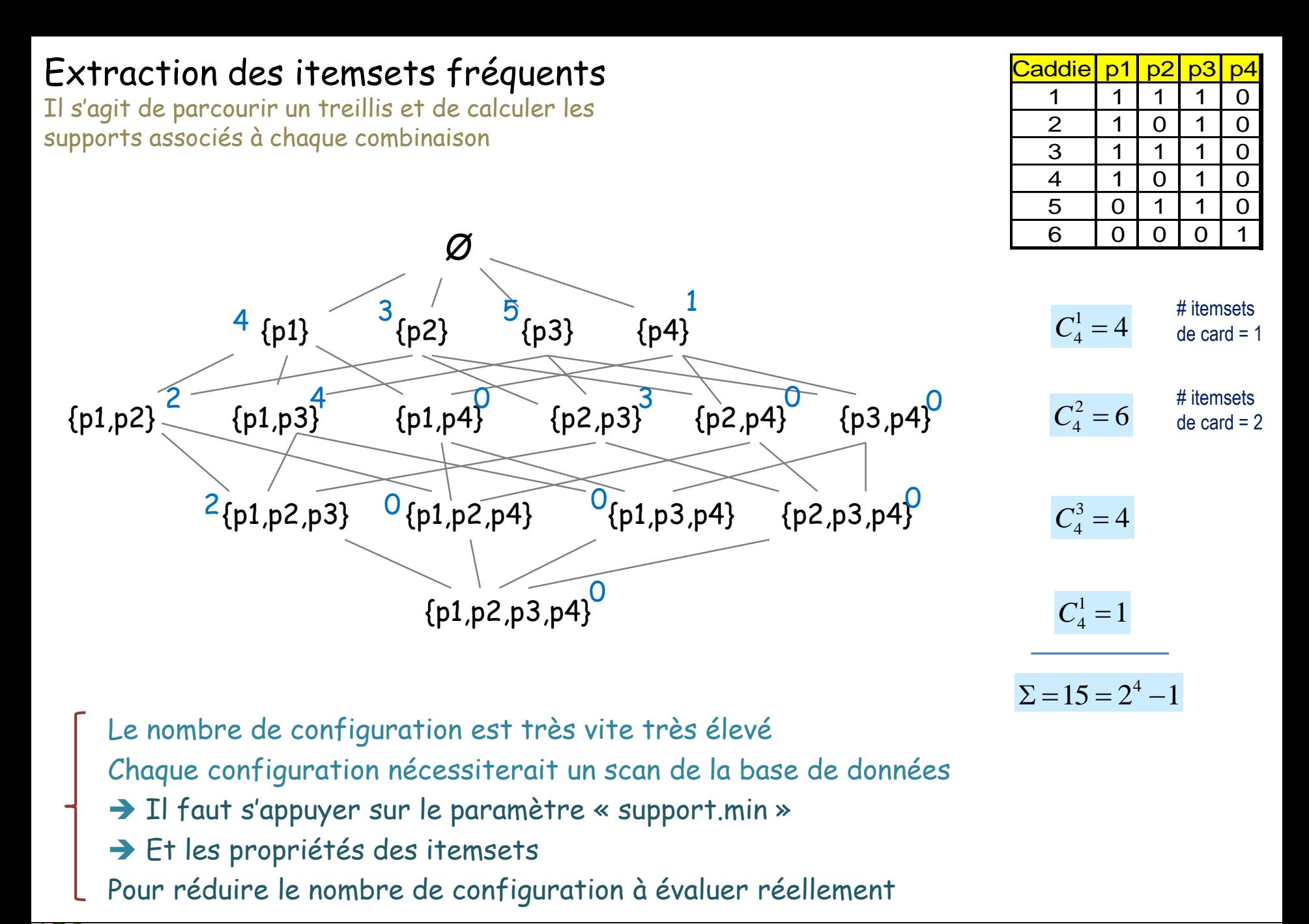

Tutoriels Tanagra - <http://tutoriels-data-mining.blogspot.fr/><br>Tutoriels Tanagra - http://tutoriels-data-mining.blogspot.fr/

## Extraction des itemsets fréquents

Quelques définitions

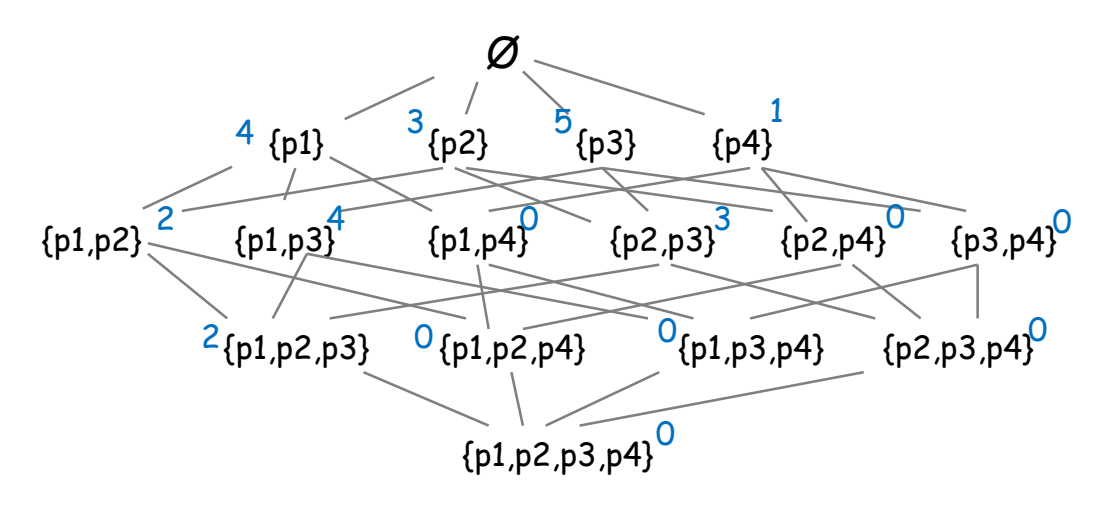

#### Sup.min = 2

Itemset : un ensemble d'items

Superset : B est un superset de A si card(A)< card(B) et  $A \subset B$  $\rightarrow$  sup(B)  $\leq$  sup(A)

Itemset fréquent : itemset dont le support est ≥ à sup.min

Si un itemset n'est pas fréquent, tous ses supersets ne le seront pas non plus.

On prend usuellement comme point de départ les itemsets fréquents pour générer **toutes** les règles d'association.

Ricco Rakotomalala

Itemset fréquent fermé : itemset fréquent dont aucun de ses supersets n'a un support identique (ex. {p1,p3} est fermé, {p1,p2} ne l'est pas)

Itemset fréquent maximal : itemset fréquent dont aucun de ses supersets n'est

fréquent (ex. {p1,p2,p3} est maximal)

Prendre comme point de départ les itemsets fréquents fermés pour générer les règles permet de réduire le nombre de règles redondantes Ex. (p1  $\rightarrow$  p2) et (p1 $\rightarrow$ p2,p3) auront la même confiance, la 1ère est redondante par rapport à la 2<sup>nde</sup>.

Donne la représentation la plus compacte possible de la liste des itemsets. Ex. si on sait que {p1,p2,p3} est fréquent, on sait que {p1,p2}, {p1,p3} et {p2,p3} le sont également (mais on ne connaît pas leur support)

Tutoriels Tanagra - <http://tutoriels-data-mining.blogspot.fr/><br>Tutoriels Tanagra - http://tutoriels-data-mining.blogspot.fr/

Extraction des itemsets fréquents

Une approche très simple

Réduire l'exploration en éliminant d'emblée certaines pistes via le support min (sup.min = 2 ici) et les propriétés des itemsets

| $C_4^1 = 4$      | Itemsets de card = 1 |
|------------------|----------------------|
| $C_4^2 = 6$      | Itemsets de card = 2 |
| $C_4^3 = 4$      | Itemsets de card = 3 |
| $C_4^4 = 1$      | Itemsets de card = 3 |
| $= 15 = 2^4 - 1$ | ...                  |

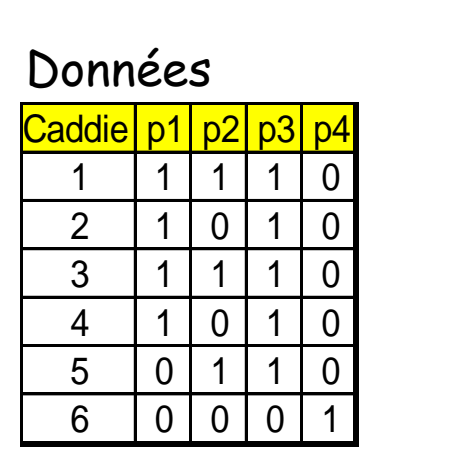

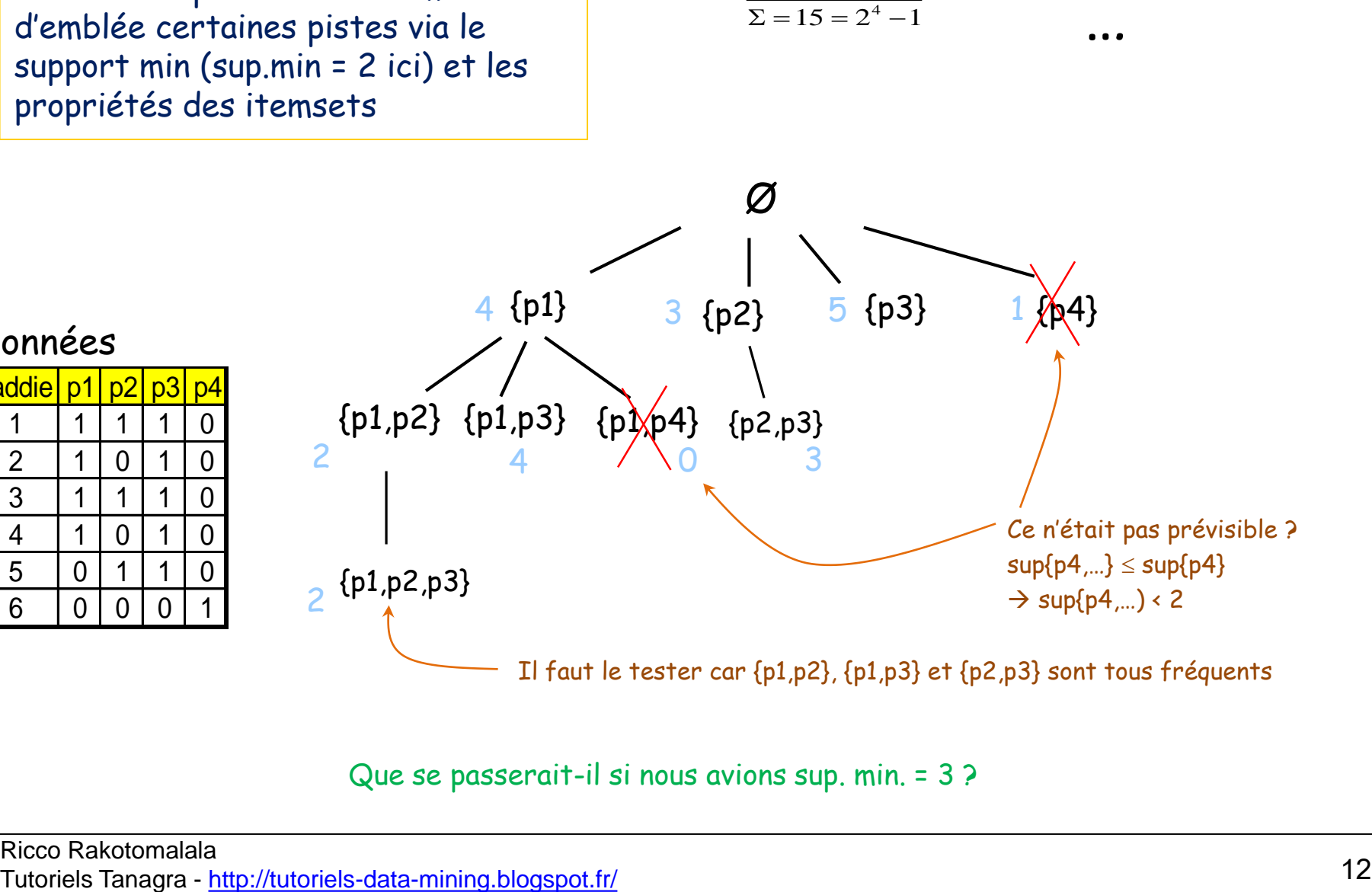

 $\overline{\Sigma}$ 

Que se passerait-il si nous avions sup. min. = 3 ?

## Extraction des règles

Idée : déduire les règles à partir des itemsets fréquents

On limite la prolifération des règles en utilisant le critère confiance min.

Extraction des Règles d'Association

Recherche des règles pour les itemsets de card = 2

Il faut tester toutes les combinaisons : 2 tests par itemset Tous les supports sont dispos dans le treillis, pas besoin de scanner la base

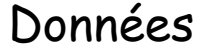

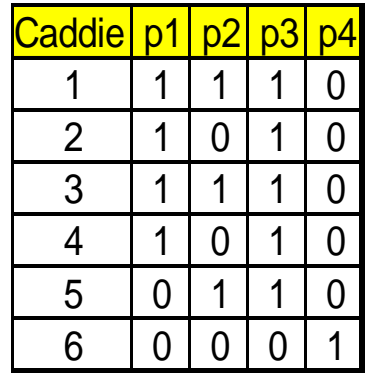

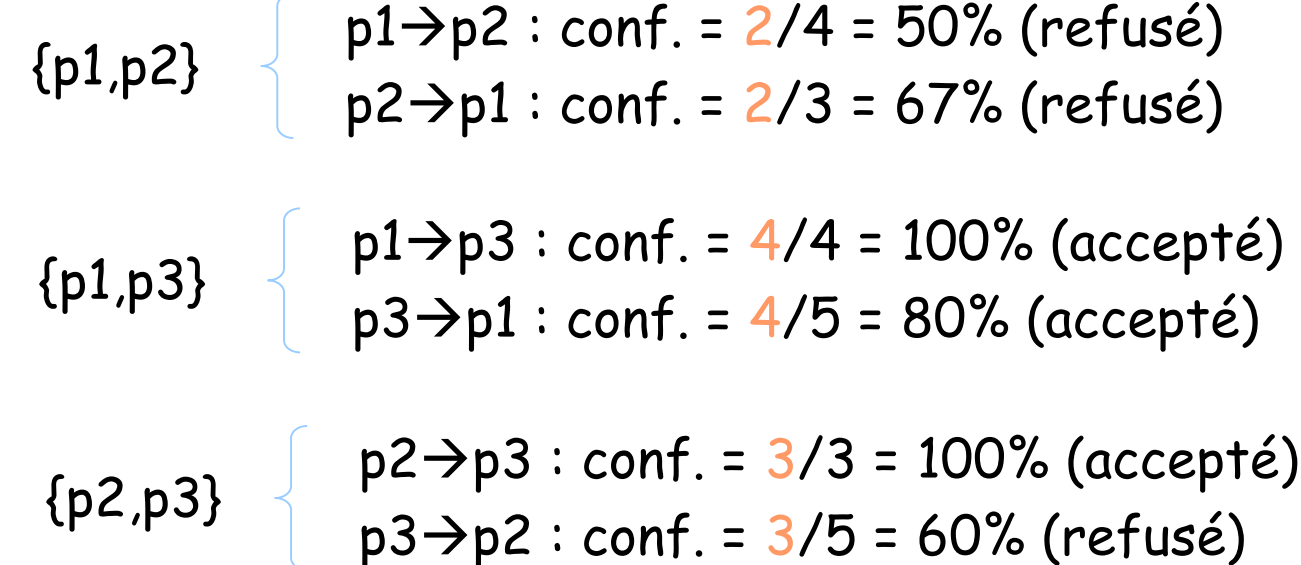

Que se passerait-il si nous avions conf. min. = 55 %

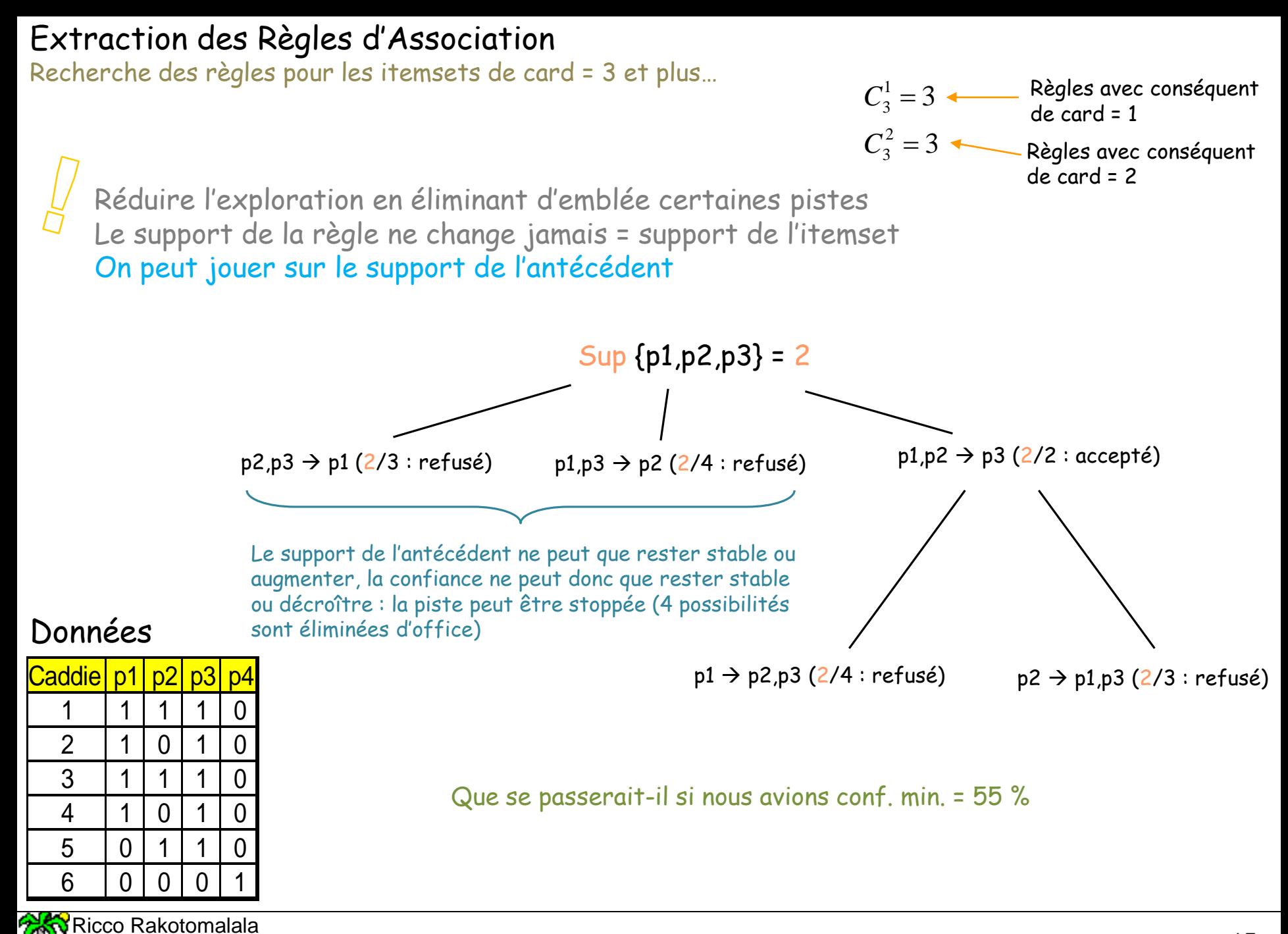

Tutoriels Tanagra - <http://tutoriels-data-mining.blogspot.fr/><br>Tutoriels Tanagra - http://tutoriels-data-mining.blogspot.fr/

## Mesures d'évaluation des règles

Aller au-delà du support et de la confiance

#### Support et confiance En termes probabilistes

 $R : p3 \rightarrow p1$ 

#### Données

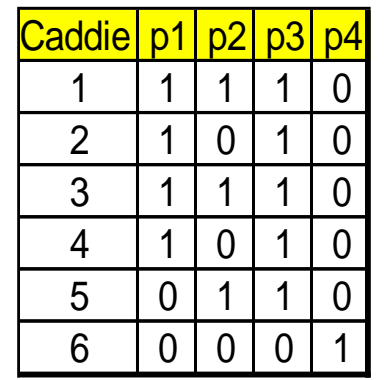

Support (en termes relatifs)  $sup(R) = 4/6 = P(p_3p_1)$  $\textsf{Confiance} \hspace{1cm} \textsf{conf}(\textsf{R}) = \textsf{sup}(\{\textsf{p1,p3}\}) / \textsf{sup}(\{\textsf{p3}\}) = 4 \text{ / } 5 = \textsf{P}(\textsf{p}_3 / \textsf{p}_1)$ Proba. conjointe Proba. conditionnelle

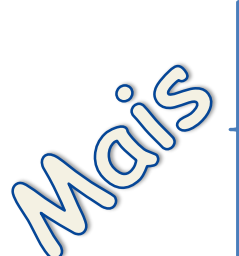

Une règle peut avoir d'excellents supports et confiance sans être pour autant « intéressante »

Si Sexe = Masculin Alors Cerveau = présent  $S$ upport = 50%

Confiance = 100%

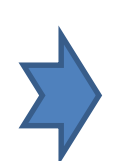

Il faut un critère – une mesure d'intérêt – qui caractérise une forme de causalité c.-à-d. l'idée « la connaissance de l'antécédent amène de l'information (supplémentaire) sur la connaissance du conséquent »

Ricco Rakotomalala Tutoriels Tanagra - <http://tutoriels-data-mining.blogspot.fr/> 17 Un indicateur de pertinence des règles Dépasser le support et la confiance avec le LIFT

 $R: Antécédent \rightarrow Conséquent$ 

 $\overline{C}$ 

*P C*

 ( / ) sup( ) sup( ) ( ) sup( ) ( ) sup( ) ( ) *conf A C P C A A C AC P AC C P C A P A* ( / ) *P C A* Support du conséquent Support de l'antécédent

Le LIFT

$$
lift(A \rightarrow C) =
$$

Rapport de probabilité - Surcroît d'occurrence du conséquent quand l'antécédent est présent Lift =  $1 \rightarrow$  La règle ne sert absolument à rien...

Ex. LIFT(fumer  $\rightarrow$  cancer) = 3% / 1% = 3

~ fumer multiplie par 3 la survenue du cancer (~ proche de la notion de risque relatif)

Le LIFT ne peut être calculé qu'après coup pour filtrer les règles. Nous ne pouvons pas l'utiliser pour guider l'apprentissage

Le LIFT peut se lire également comme un rapport de vraisemblance  $\rightarrow$  sous HO : A et B sont indépendants Remar  $lift(A \rightarrow C) = \frac{P(AC)}{P(AC)}$  $(AC)$  $(A \rightarrow C)$  $\rightarrow C$ ) =  $P(A) \times P(C)$  $(A) \times P(C)$  $\times$ 

Ricco Rakotomalala

mede mandels mandels and 18<br>Tutoriels Tanagra - <http://tutoriels-data-mining.blogspot.fr/>

### Autres indicateurs de pertinence des règles

## $R : p3 \rightarrow p1$

Le point de départ est un tableau croisé

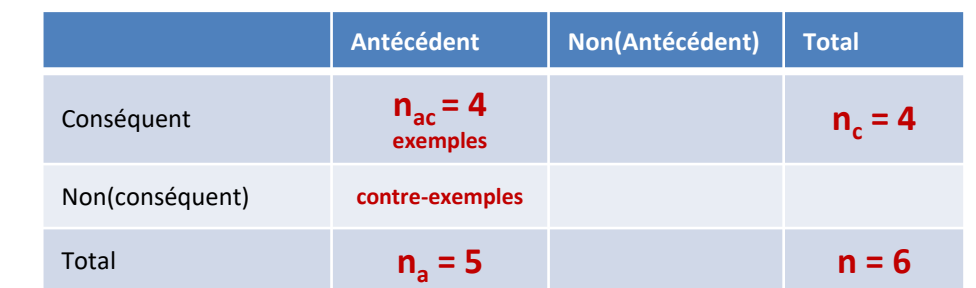

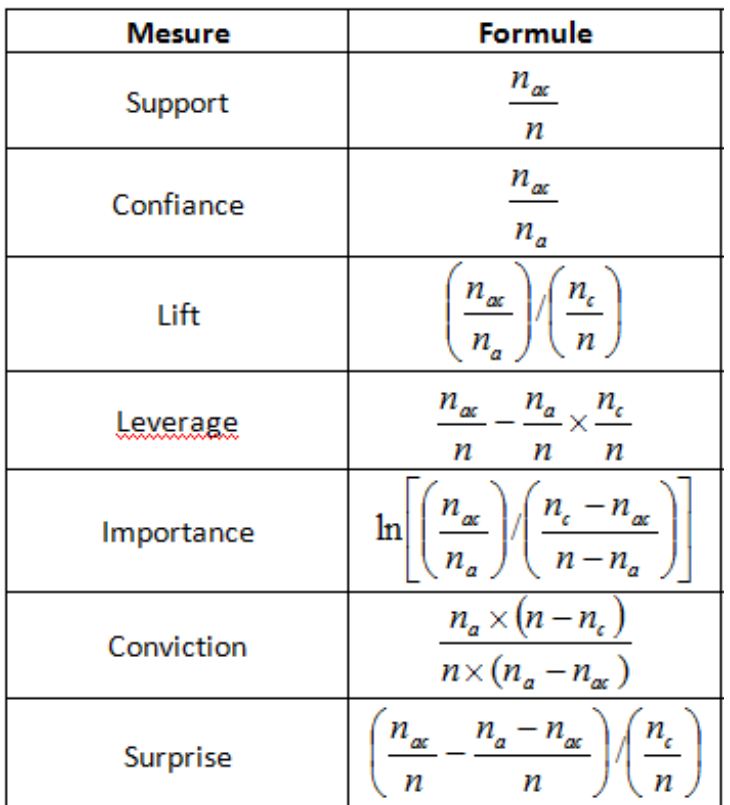

#### **Quelques mesures**

#### Caddie| p1 | p2 | p3 1 | 1 | 1 | 1 | 0 2 1 0 1 0 3 | 1 | 1 | 1 | 0 Données

4 | 1 | 0 | 1 | 0 5 0 1 1 1 0  $6$  0 0 0 0

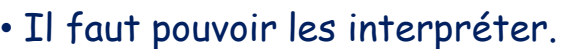

• Mis à part la confiance et le support, elles interviennent uniquement après coup pour trier les règles.

- Dans certaines configurations (ex. contre-exemples = 0), les mesures ne sont pas calculables. On peut s'en sortir avec l'estimation [laplacienne](http://en.wikipedia.org/wiki/Rule_of_succession) des probabilités.
- Aucune n'est vraiment décisive parce que la notion de « règle intéressante » est difficile à situer.

## Les règles d'association dans les logiciels

Les logiciels s'appuient sur différents algorithmes A PRIORI, ECLAT, FP-GROWTH, etc.

Méthode présente dans tous les outils estampillés « Data Mining »

#### Règles d'association dans la distribution SIPINA

L'outil d'extraction de règle – Interaction avec Excel

#### Le logiciel peut  $\overline{a}$ market basket.xlsx - Microsoft Excel  $\mathbf{C}$ s'interfacer avec Excel Accueil Insertion Mise en pag Formules Données Révision Affichage Développeu Complément  $\overline{\mathcal{M}}$ Sinina  $\begin{array}{c|c|c|c|c|c} \hline \multicolumn{3}{c|}{-1} & \multicolumn{3}{c|}{-1} \multicolumn{3}{c|}{-1} \multicolumn{3}{c|}{-1} \multicolumn{3}{c|}{-1} \multicolumn{3}{c|}{-1} \multicolumn{3}{c|}{-1} \multicolumn{3}{c|}{-1} \multicolumn{3}{c|}{-1} \multicolumn{3}{c|}{-1} \multicolumn{3}{c|}{-1} \multicolumn{3}{c|}{-1} \multicolumn{3}{c|}{-1} \multicolumn{3}{c|}{-1} \multicolumn{3}{c|}{-1} \multicolumn$ (8) Association rule software - [Learning set editor] **Execute Sipina** Fire Edit Data Statistics Analysis Window Help  $F$   $\times$ **Association Rule**  $\approx$  E n Select attributes Regression tard\_co Frozen\_Chici98pct\_Fat\_Fi Sugar\_Cooki Onions Selected attributes Select examples **Sta** Deli 1 About.. Select attributes for Start analysis **Hair Conditioner Lemons** in no Hair Conditioner  $\blacktriangle$ o oo Lemons  $\Box$  $\Omega$ ---------<br>Standard coffee  $0.00$ Frozen\_Chicken\_Wings<br>98not\_Eat\_Free\_Hamburg  $\Omega$ lo oo  $\begin{array}{c|c|c|c|c} \hline \multicolumn{3}{c|}{\mathbf{m}} & \multicolumn{3}{c|}{\mathbf{m}} & \multicolumn{3}{c|}{\mathbf{m}} & \multicolumn{3}{c|}{\mathbf{m}} & \multicolumn{3}{c|}{\mathbf{m}} & \multicolumn{3}{c|}{\mathbf{m}} & \multicolumn{3}{c|}{\mathbf{m}} & \multicolumn{3}{c|}{\mathbf{m}} & \multicolumn{3}{c|}{\mathbf{m}} & \multicolumn{3}{c|}{\mathbf{m}} & \multicolumn{3}{c|}{\mathbf{m}} & \multicolumn{3}{c|}{\mathbf{m$ Association rule software - [Association rule viewer (Beta = 1.00)] Analysis Rule management Window Help  $\in$  $\times$  $\mathbf{0}$ D a ⊟  $\Omega$ Learning 略降  $\Omega$ Selected attributes Hair\_Conditioner **Id** Antecedent Consequent Length Support Confi. Recall F-mea Lift Convi. Lemons  $\mathbf{0}$ AA\_Cell\_Batteries & Eggs 2pct\_Milk 3 0.0169 0.8519 0.1544 0.2614 5.1617 Standard\_coffee 7.7810 12 Frozen\_Chicken\_Wings 2 Apple Jelly & Wheat Bread 2pct Milk з 0.0176 0.9231 0.1611 0.2743 8.4316 8.3062  $\leftarrow$ dataset 98pct\_Fat\_Free\_Hamburger 0.0191 5.6957 3 Apples & Onions 2pct Milk 3 0.8667 0.1745 0.2905 7.9163 Sugar Cookies Prêt Moyenne: 0.031366472 **Doions** Apples & Potato Chips 2pct\_Milk 0.3351 7.8656 5.6363 з 0.0228 0.8611 0.2081 Selecter Deli Ham 5 Bananas & Onions 2pct Milk 3 0.0206 0.8750 0.1879 0.3094 7.9924 6.0517 Dishwasher\_Detergent ١6 Bananas & Wheat Bread **Beets** 2pct Milk з 0.0220 0.8571 0.2013 0.3261 7.8293 5.4880 40\_Watt\_Lightbulb Cantaloupe & Pepperoni\_Pizza\_-\_Frozen 2pct\_Milk R  $0.0169$ 0.8519 0.1544 0.2614 7.7810 5.1617 Ice\_Cream market\_basket.xlsx - Microsoft Excel a e l Inserted<br>
Inserted<br>
Serted<br>
Contract Hent<br>
Hent Min su Accueil Mise en page **Eormules** Données Révision Affichage Compléments Développeur Min c **K** Effacer Malidation des données Grouper \* # 2 Solveur Max ru B  $\frac{A}{Z}$   $\frac{A}{Z}$ 舙 e Max d Réappliquer Dissocier \* **Fa** Consolider Données Trier Convertir Supprimer  $\frac{Z}{A}$ Filtrer **Z** Avancé les doublons et Analyse de scénarios Sous-total Les règles peuvent externes -Trier et filtrei Outils de données Plan Analyse être facilement R3  $f_x$ Sugar Cookies & Sweet Relish & White Bread  $\mathbf{A}$ D G -measure  $\boxed{\mathbf{v}}$  Lift récupérées dans  $\left\vert \mathbf{v}\right\vert$  Consequent  $\mathbf{v}$  Length  $\mathbf{v}$  Support  $\mathbf{v}$  Confidence  $Recall \left[-1\right]$  $n$ vic $\blacktriangleright$ **Wheat Bread** Δ 0.0176 0.8889 0.2286 0.3636  $11$ 6.6862 290 Sugar Cookies & Sweet Relish & White Bread **Toothpaste** 4 0.0154 0.913 0.1944 0.3206 11.506 7.6669 Excel pour être 286 Graham\_Crackers & Potato\_Chips Toothpaste 0.0154 0.875 0.1944 0.3182 11.0266 5.9802 287 2pct\_Milk & Orange\_Juice & Potato\_Chips **Toothpaste** ă 0.0154 0.875 0.1944 0.3182 11,0266 5.9802 post-traitées 288 2pct\_Milk & Ravioli & Sweet\_Relish **Toothpaste** 4 0.0154 0.875 0.1944 0.3182 11.0266 59802 289 Plums & Sweet Relish & White Bread **Toothpaste** 0.0154 0.875 0.1944 0.3182 11.0266 5.9802 (filtrer, trier selon 285 Apples & Hot Dogs Toothpaste  $\overline{\mathbf{3}}$ 0.0176 0.8571 0.2222 0.3529 10.8016 5.5202 283 Hot Dog Buns & Hot Dogs & Potatoes **Sweet Relish** 0.0154 0.913 0.181 0.3022 10.7125 7.618 284 Hot\_Dogs & Potatoes & Toothpaste Sweet Relish Ā 0.0169 0.8846 0.1983 0.3239 10,379 6.3991 les mesures…) 11 280 Bologna & Eggs & Sweet\_Relish Potatoes 4 0.0169 0.8846 0.1949 63888 0.3194 10.2031  $12$ 281 Chicken\_Soup & Eggs Sweet\_Relish 3 0.0176 0.8571 0.2069 0.3333 10.0567 5.485 13 282 2pct\_Milk & Cream\_Cheese & Potatoes Sweet\_Relish 4 0.0169 0.8519 0.1983 0.3217 9.9946 5.3021  $H \leftarrow H$   $H$  dataset **Feuil1** Prêt **Press** Ⅲ □ 凹 90% → Ю.  $^{\circ}$

Tutoriel Tanagra, « [Associations dans la distribution SIPINA](http://tutoriels-data-mining.blogspot.fr/2013/04/associations-dans-la-distribution-sipina.html) », avril 2013.

## Règles d'association avec TANAGRA (I)

#### Interaction avec Excel

Plusieurs mesures sont [disponibles, un tutoriel](http://tutoriels-data-mining.blogspot.fr/2009/02/mesures-dinteret-des-regles-dans-priori.html)  spécifique y est consacré

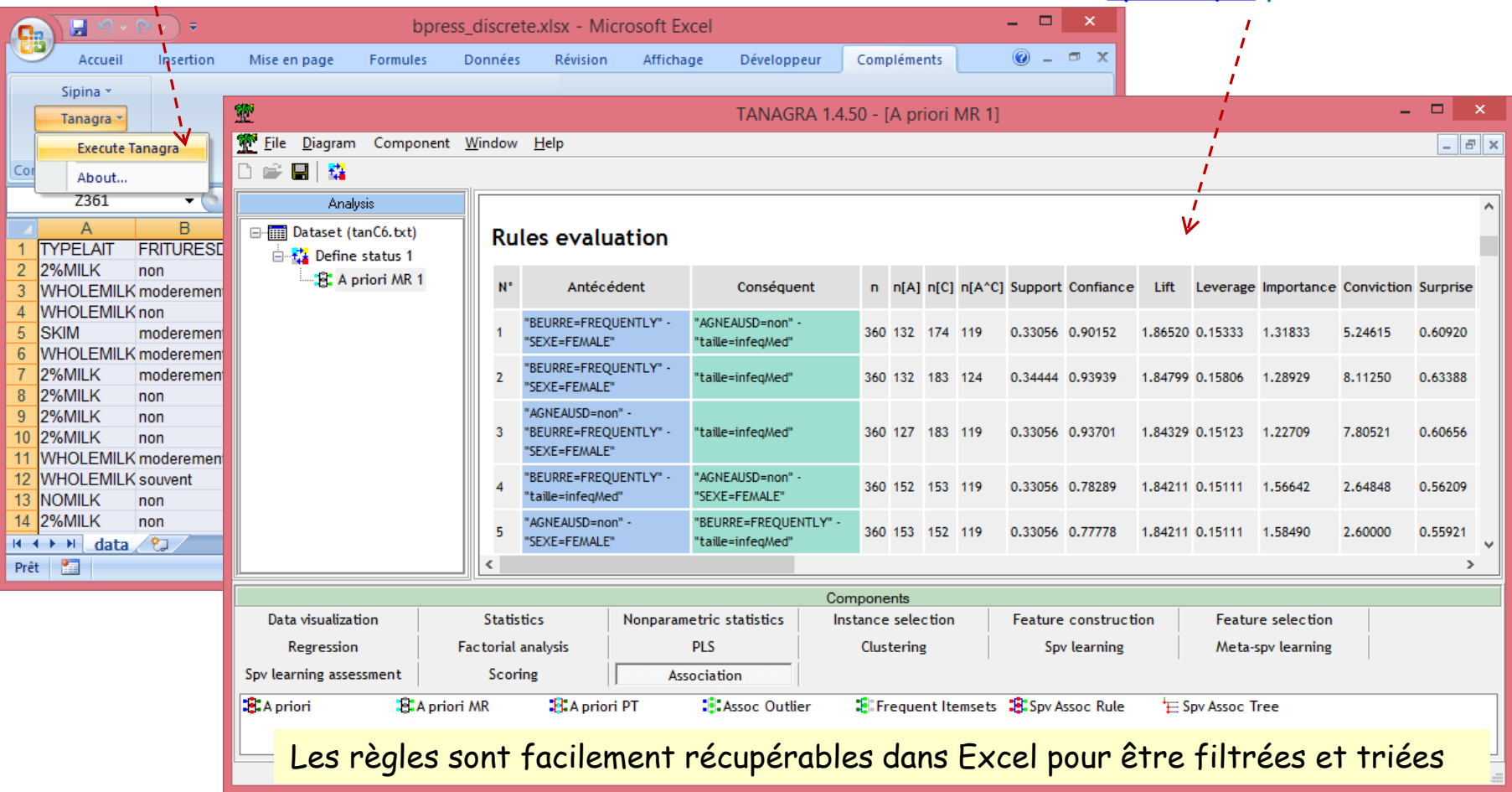

- « Règles d'association [Orange, Tanagra et Weka](http://tutoriels-data-mining.blogspot.fr/2008/04/rgles-dassociation-orange-tanagra-et.html) », avril 2008.
- « Règles d'association [Comparaison de logiciels](http://tutoriels-data-mining.blogspot.fr/2008/11/rgles-dassociation-comparaison-de.html) », novembre 2008.
- « [Règles d'association avec APRIORI PT](http://tutoriels-data-mining.blogspot.fr/2008/04/rgles-dassociation-avec-les-prefix-tree.html) », avril 2008.

Tutoriels

### Règles d'association avec TANAGRA (II)

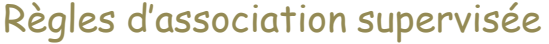

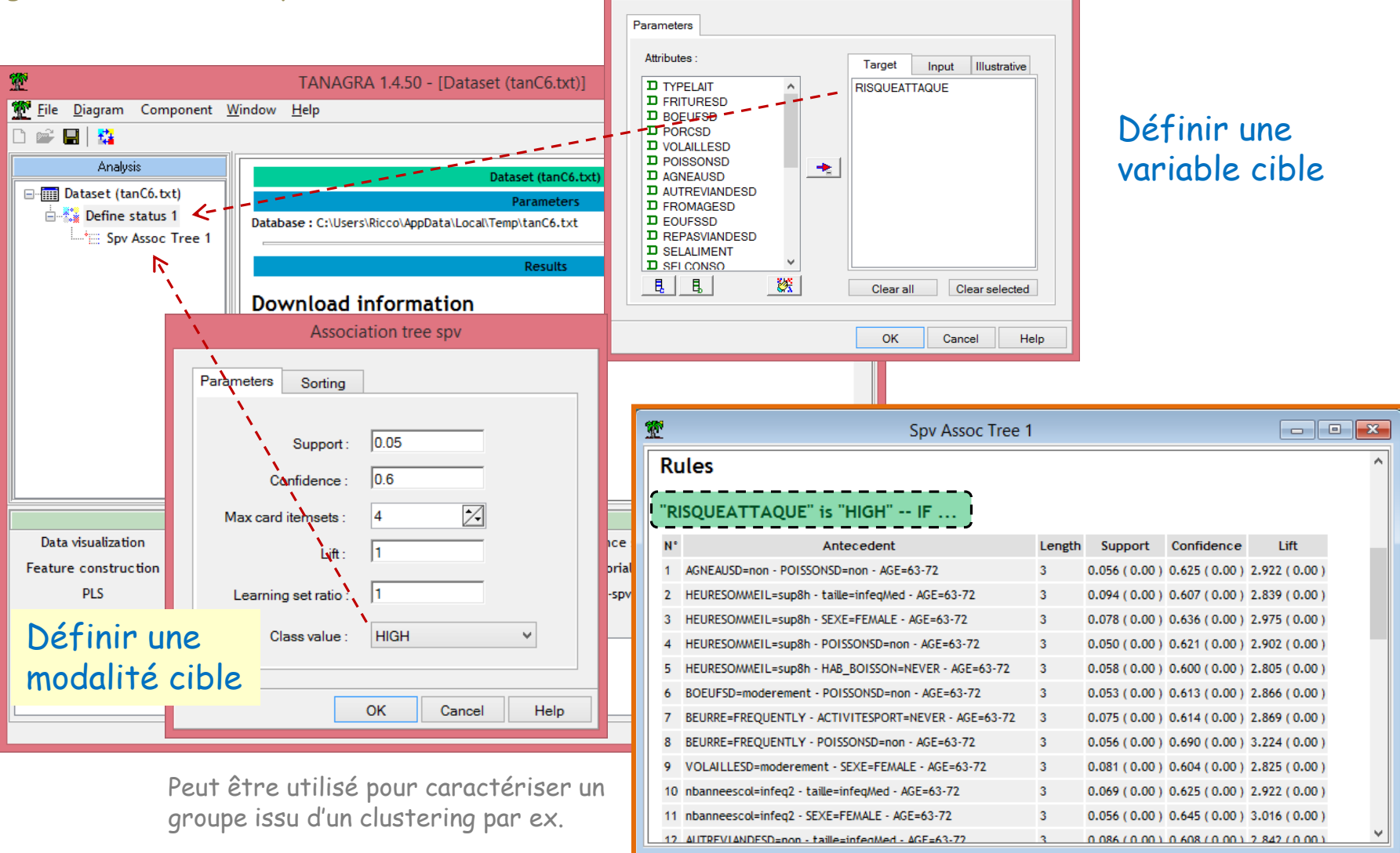

Define attribute statuses

« [Règles d'association prédictives](http://tutoriels-data-mining.blogspot.fr/2009/02/regles-dassociation-predictives.html) », février 2009. « [Règles d'association ''supervisées''](http://tutoriels-data-mining.blogspot.fr/2008/04/rgles-dassociation-supervises.html) », avril 2008.

Ricco Rakotomalala

Tutoriels

Tutoriels Tanagra - <http://tutoriels-data-mining.blogspot.fr/> 23

## Règles d'association avec R

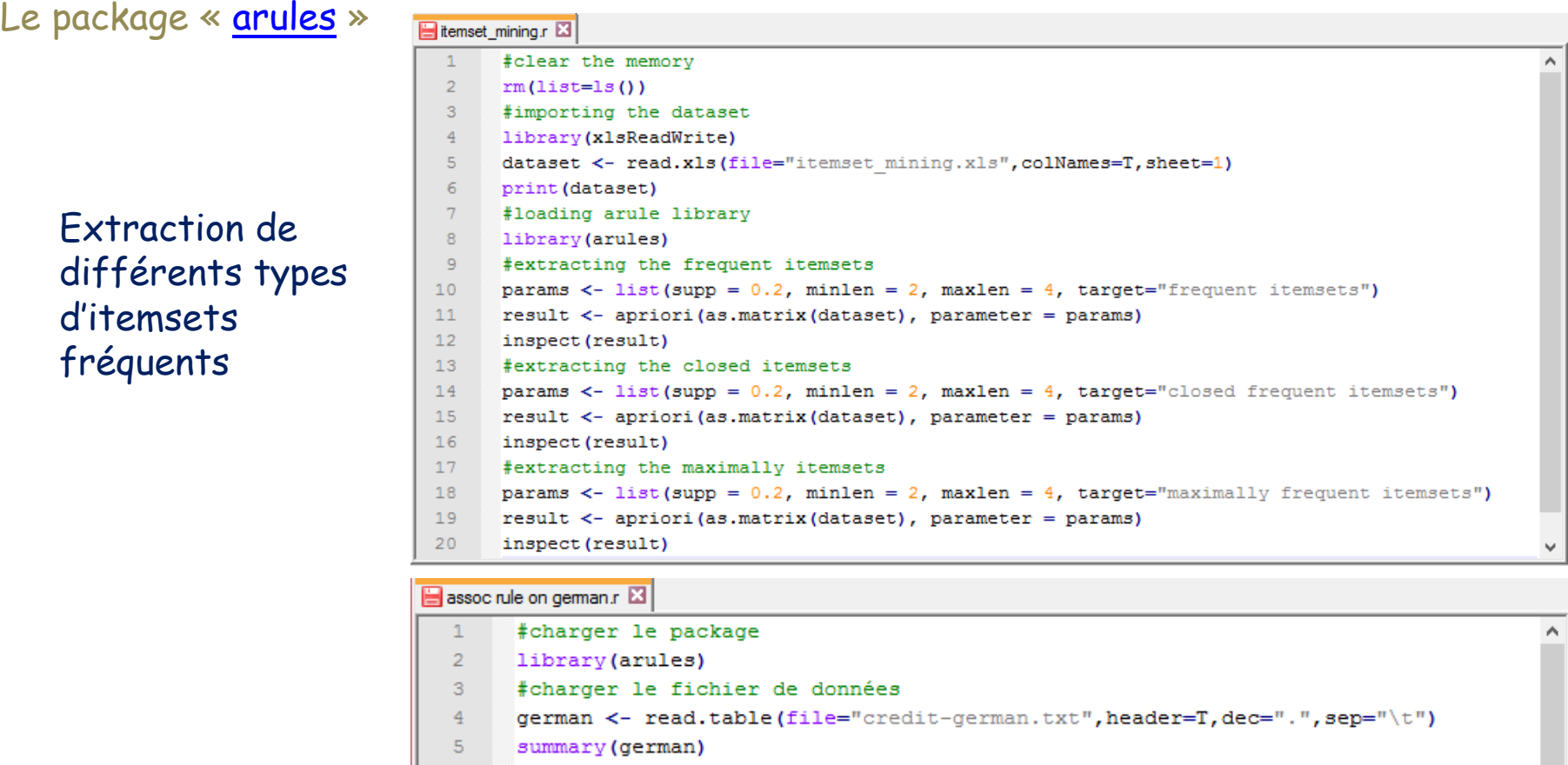

- #transformer les données attributs-variables
- $\overline{7}$ #en données transactionnelles
- 8 german.trans <- as (german, "transactions")
- 9 summary (german.trans)
- #extraction des règles
- $10$  $11$ german.regles <- apriori (german.trans, parameter=
	- list(supp=0.25, conf=0.75, minlen=2, maxlen=10, target="rules"))
	- summary (german.regles)
	- #afficher les 10 premières règles trouvées
	- 15 inspect (german.regles[1:10])
	- $16<sup>o</sup>$ #afficher les 5 règles avec le lift le + élevé

```
regles.triees <- sort(german.regles,by="lift")
17
```
Ricco Rakotomalala  $18$ inspect (regles.triees[1:5])

 $12$  $13$ 

14

Tutoriels Tanagra - <http://tutoriels-data-mining.blogspot.fr/> 24

Extraction et

règles

visualisation des

## Règles d'association avec SPAD

Peut traiter indifféremment les bases « individus x variables » et les bases transactionnelles

#### Spécification du format de données pour le traitement

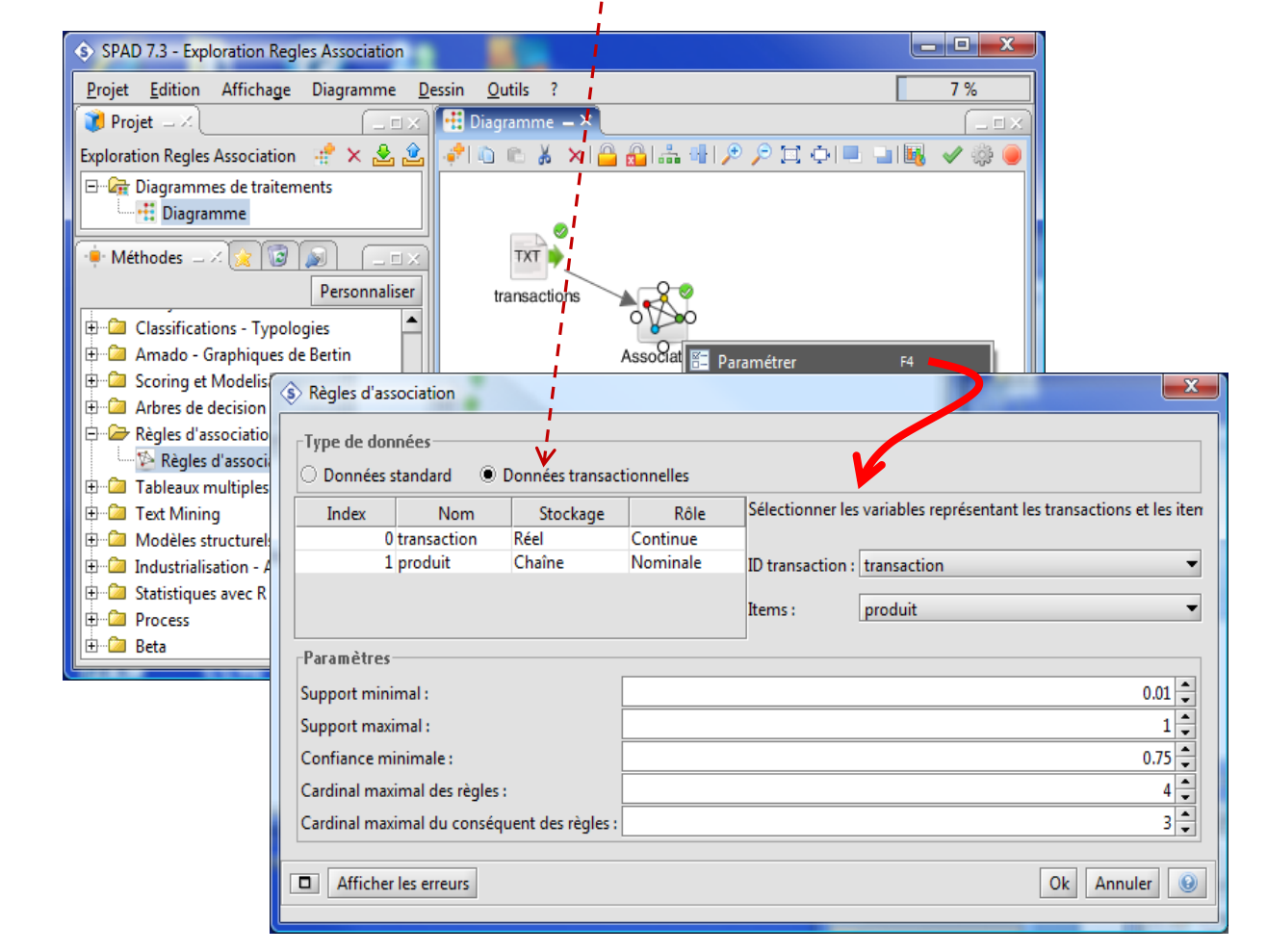

#### Format « transactions »

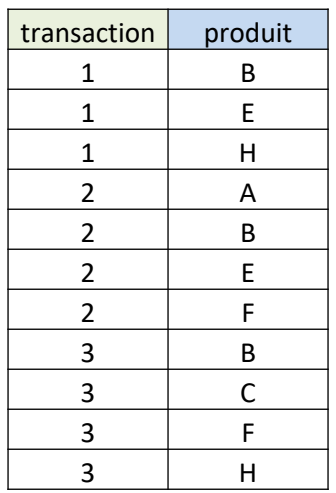

## Un outil interactif permet de filtrer et trier les règles

## Extraction des motifs séquentiels

Intégrer des contraintes temporelles (succession) dans la recherche des règles

Introduire la date des transactions (ou du moins tenir compte de leur succession)

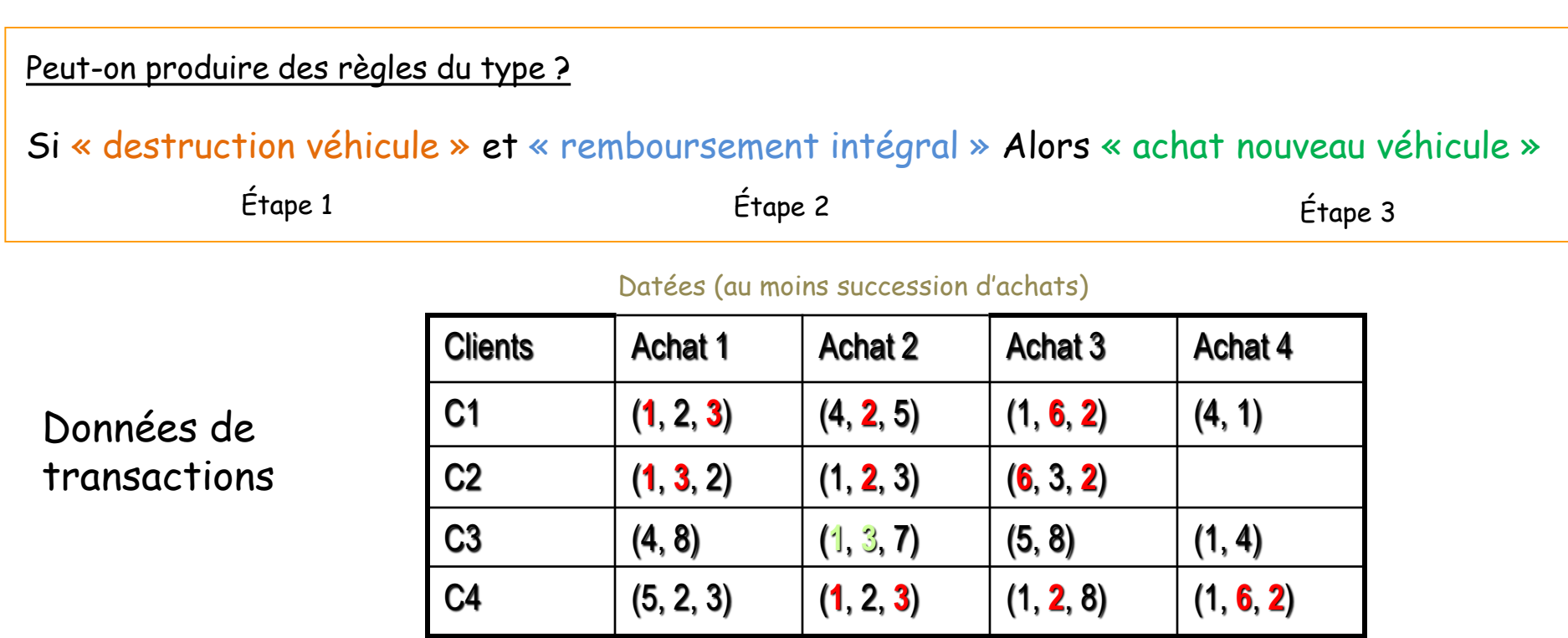

Itemset et règles

Support <  $(1, 3)$   $(2)$   $(6, 2)$  > = 3 (ou  $\frac{3}{4}$  = 75%) Si (1, 3) Alors (2) (6, 2)  $\rightarrow$  confiance =  $\frac{3}{4}$  = 75% Si  $(1, 3)$   $(2)$  Alors  $(6, 2)$   $\rightarrow$  confiance = 3/3 = 100%

Calculs très complexes, très peu de logiciels proposent cette approche

## Références

Wan Aezwani Wab, « [Apriori and Eclat Algorithms](http://fr.slideshare.net/wanaezwani/apriori-and-eclat-algorithm-in-association-rule-mining) in Association Rule Mining », Slideshare, Avril 2014.

P. Tan, M. Steinbach, V. Kumar, « Association Analysis: Basic Concepts and Algorithms », chapitre 6 de l'ouvrage « Introduction to Data Mining », 2005.

Tutoriels Tanagra consacrés aux [Règles d'Association](http://tutoriels-data-mining.blogspot.fr/search/label/R%C3%A8gles d) (mise en œuvre, les différentes études possibles, comparaison des logiciels).